## MANAGING COOKIES

# *1. WHAT IS A COOKIE?*

Cookies are pieces of data stored on the hard drive of your computer, tablet or mobile (hereafter referred to as a 'Device') by the servers of websites that you visit.

When you visit our site, you will be allocated a permanent cookie. This cookie allows us to identify you when you visit our site, in order to help you navigate the site and offer you a personalised browsing experience: *automatic recognition, recording of your favourite sites etc.*

We also gather technical information concerning your Device each time you open a new page on our website.

This information concerns your IP (Internet Protocol) address, the operating system and web browser you are using and the address of the website from which you reached ours, where relevant. We record this information in order to improve your user experience on our site, and we do not sell or transfer the data to third parties.

## *2. WHAT ARE COOKIES USED FOR?*

We use cookies for statistical purposes, and in order to provide you with a better browsing experience: by storing your preferences, we can personalise the site for your next visit, and show you advertisements which correspond to your interests. The ultimate purpose of these cookies is thus to optimise your interaction with our site, making the user experience quicker and more efficient.

Cookies do not allow us to record personal or sensitive information regarding you, such as your name, address or payment details.

In order to make full use of our website, including certain functions which depend upon these cookies, we advise you not to block the storing of cookies on your Device.

## Here is a full list of the cookies we use, and what we use them for:

## *2.1. ESSENTIAL COOKIES*

These cookies allow us to recognise you when you return to our website, thanks to a unique identifying code. This allows us to save your language preferences, store the content of your shopping basket and keep track of your orders/bookings.

Without these cookies, you will not be able to make full use of the various functions offered by our website. It will not be possible to access the search function, the shopping basket or your order record.

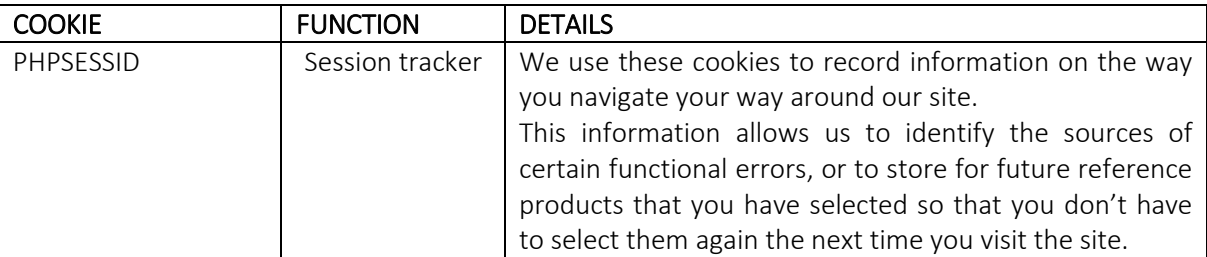

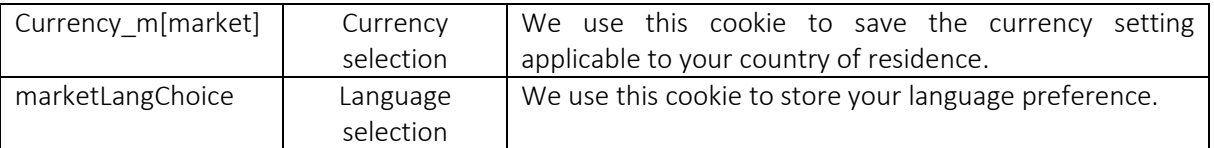

### *2.2 ANALYTICAL COOKIES*

We use the web traffic tool *GOOGLE ANALYTICS*, which provides us with data and allows us to monitor the activity of clients on our website. When you visit our website, we use cookies to monitor and anonymously record information regarding your search activities.

The *GOOGLE ANALYTICS* tool allows us to improve your online experience and make our website more user-friendly. Under no circumstances is this technology used to gather personal information concerning you, and the data is never cross-referenced with your user profile information if you are a registered user of our site.

The cookies used by *GOOGLE ANALYTICS* are: *\_\_utma, \_\_utmb, \_\_utmc, \_\_utmv, \_\_utmx, and \_\_utmz.*

#### *2.3 THIRD PARTY COOKIES*

Our website also hosts cookies from our commercial partners, allowing them to deliver targeted advertising. We do not manage these cookies directly, and thus have no control over them.

These cookies are primarily managed by advertising networks. We cannot list them all here. We have no control over cookies saved on users' devices by advertising networks, who act on their own behalf.

You also have the option of refusing targeted advertising while using our website. If you choose this option you will continue to see advertising, but the content of these advertisements will no longer be tailored to match your interests.

Refusing advertising cookies will not have any impact on your ability to use our site.

#### *SOCIAL NETWORKS*:

We use certain third party applications in order to allow you to share content from our site with other people, or to share your opinion regarding the content of our website with these same people. Notable examples include buttons such as 'Like', 'Tweet' and 'G+1', provided by social networks such as Facebook, Google+, Twitter etc.

Your web browser will automatically connect to the servers of the corresponding social network when you visit a page on our website featuring a button of this sort. If you are already connected to the social network in question, these buttons can be used to link the pages you visit to your user profile.

In order to prevent information gathered from our site being linked to your social media accounts, you should disconnect from these accounts before visiting our site.

We invite you to consult the privacy policies published by these social networks for more detailed information on the way they use any browsing information collected in this manner.

<http://www.facebook.com/about/privacy/> <https://twitter.com/privacy> <http://www.google.com/intl/en/policies/privacy/>

### HOWJ*HOW CAN I ACCEPT OR REFUSE COOKIES?*

You have the right to prevent cookies being stored on your hard drive at any time. Cookies are managed by your web browser. The majority of browsers are set to automatically accept cookies, but you can choose to delete them or else to block them all together.

Several options are at your disposal for managing cookies. Any alteration you make to the default settings is liable to affect your internet browsing service and limit your access to certain services which require the use of cookies.

As each web browser is different, you must consult the 'Help' menu of your chosen browser in order to modify the cookie settings.

To help you with this operation, we have provided a summary of the main steps in the cookie management process for a selection of different web browsers.

#### *IF YOU ARE USING GOOGLE CHROME*:

O In the menu '*SETTINGS'*, scroll to the bottom and click on '*DISPLAY ADVANCED SETTINGS'*.

O Now click '*CONTENT SETTINGS'* in the *PRIVACY* menu*.*

O The upper section of the page which should now appear will provide you with more information regarding cookies, and allow you to install or uninstall specific cookies.

#### *IF YOU ARE USING MOZILLA FIREFOX*:

O Open the '*TOOLS'* menu and select '*OPTIONS*'.

O Select '*PRIVACY SETTINGS'*.

O In the drop-down menu, select '*USE CUSTOM SETTINGS FOR HISTORY*". You will be presented with a range of cookie management options: tick or untick boxes to allow or refuse cookies as desired.

#### *IF YOU ARE USING INTERNET EXPLORER 6+*:

O Open the '*TOOLS'* menu and select '*INTERNET OPTIONS*'.

O Select '*PRIVACY SETTINGS'*

O These privacy settings contain six options which will allow you to control which cookies are stored on your hard drive.

*IF YOU ARE USING SAFARI*:

O In the drop-down menu, select '*PREFERENCES'*.

O Open the '*SECURITY'* tab.

O Select the option which suits you in the '*ACCEPT COOKIES'* menu.

*ADJUSTING SETTINGS VIA A COOKIE MANAGEMENT SERVICE*: you can also choose to manage cookies via the cookie management platforms operated by advertisers.

*SETTINGS FOR THIRD PARTY COOKIES*: as we do not store or manage these cookies, we advise you to consult the applicable cookie management policies available directly on the advertisers' websites.